## **KURZBESCHREIBUNG**

# **DATENBLATT PEAKMETER 1133E**

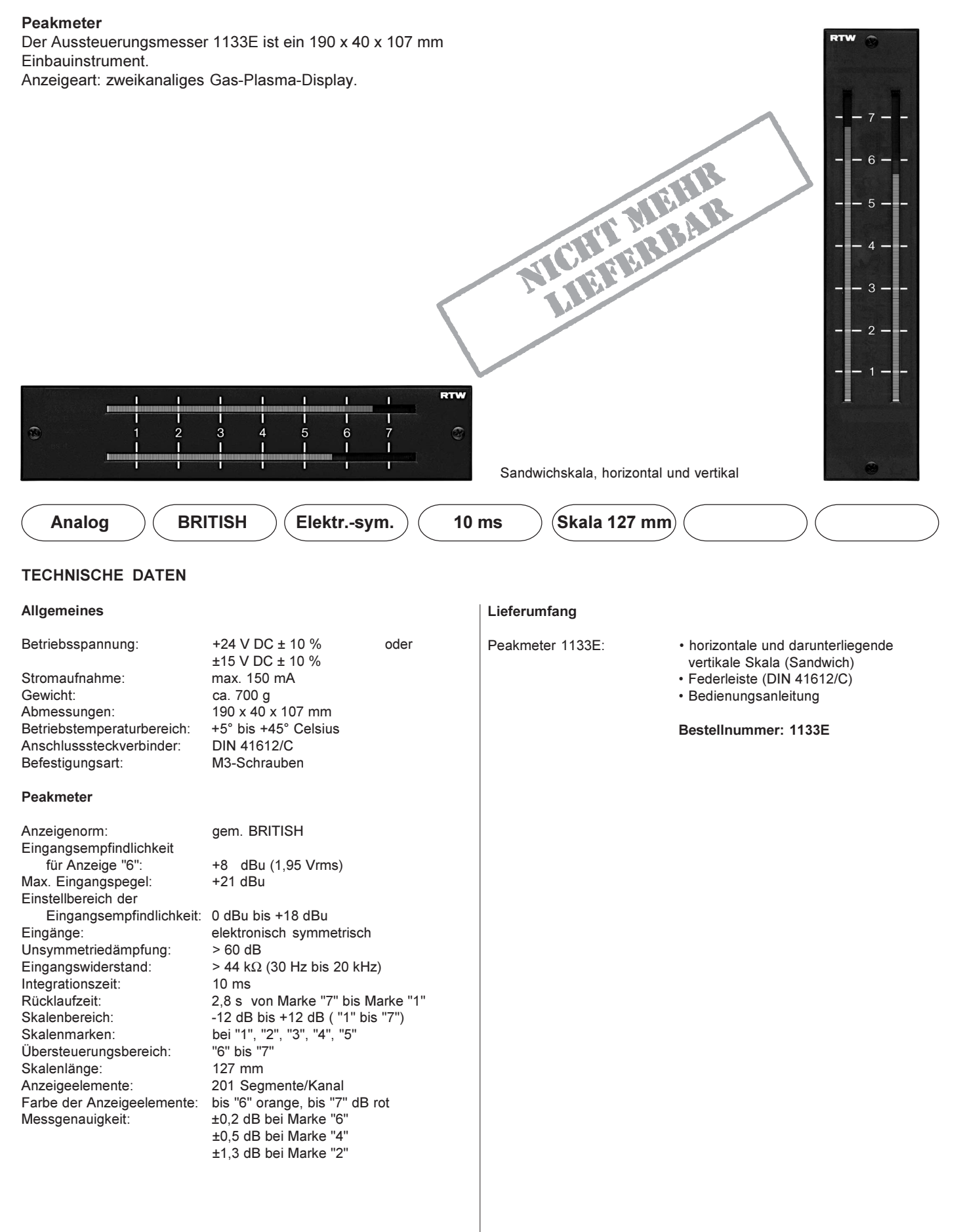

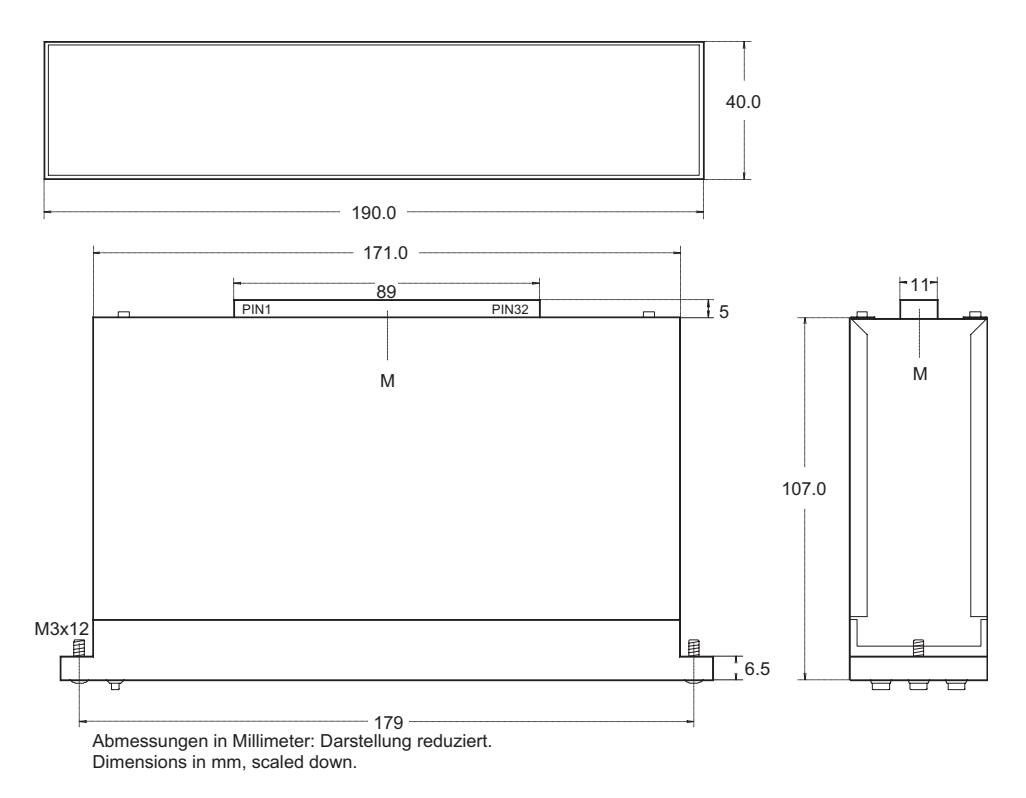

### ANSCHLUSSBELEGUNG

 $\frac{1}{\sqrt{2}}$ 

 $\overline{\Omega}$ 

Der Anschluss des Gerätes erfolgt über eine 32-polige Federleiste nach DIN 41612/C. Die Reihe A dieser Leiste ist wie folgt belegt (Ansicht auf die Lötfahne):

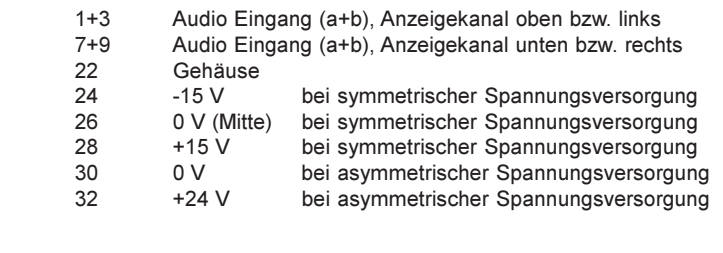

#### **SKALENFARBEN**

RAL 9011 Graphitschwarz

## LIEFERBARES ZUBEHÖR

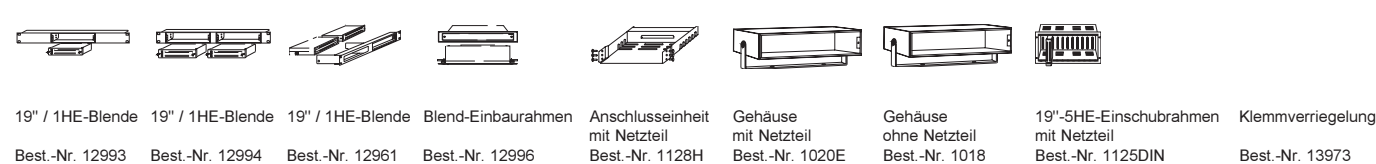

Best.-Nr. 1128H

Best.-Nr. 1020E

Technische Änderungen vorbehalten 03/2004

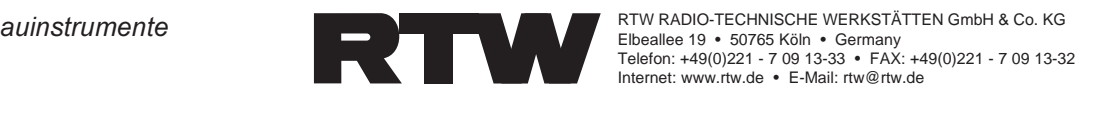

Best.-Nr. 13973

Best.-Nr. 12993 Best.-Nr. 12994 Best.-Nr. 12961 Best.-Nr. 12996 Be